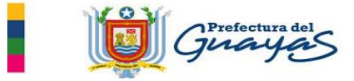

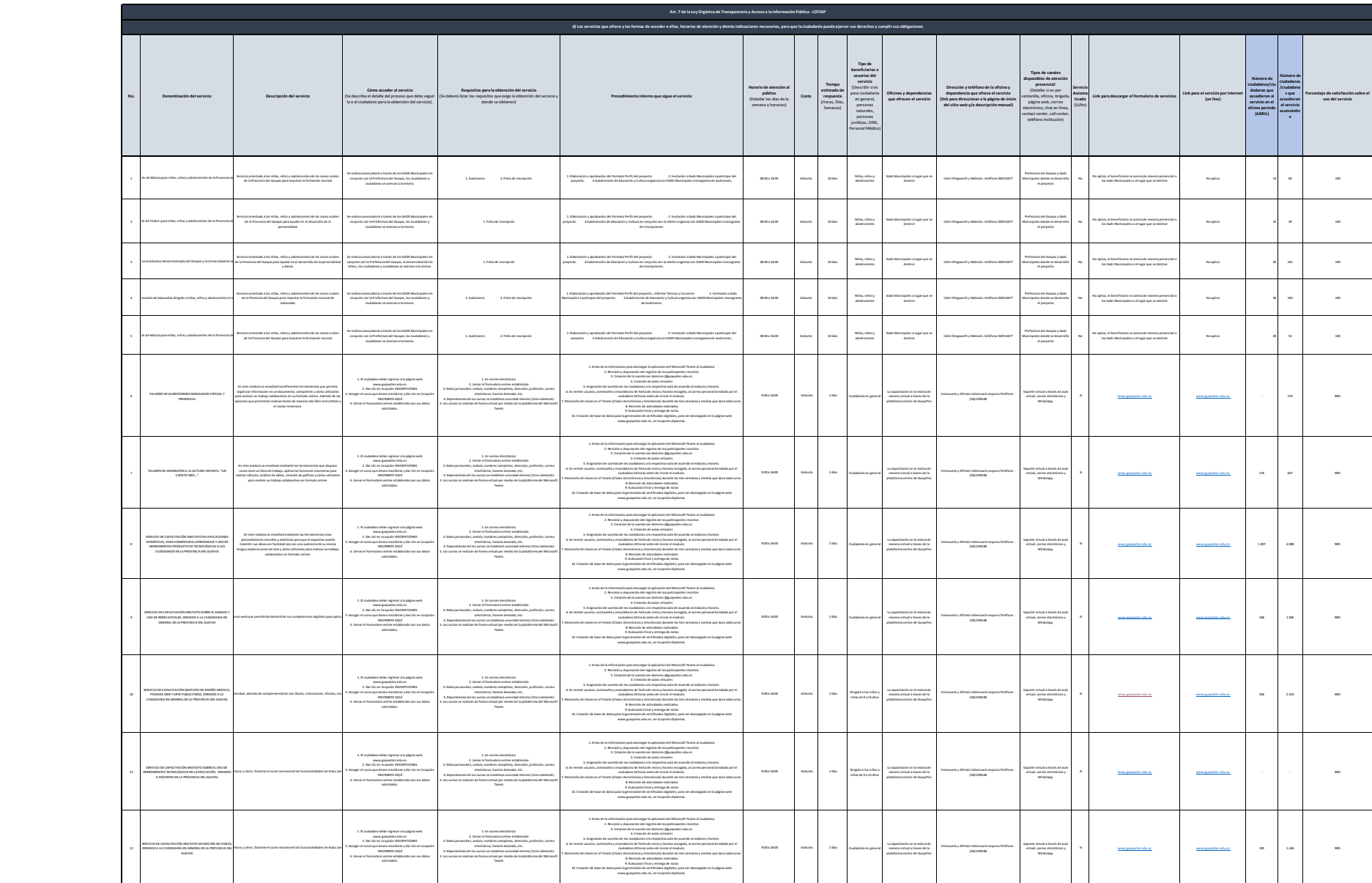

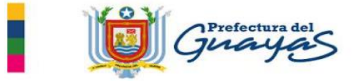

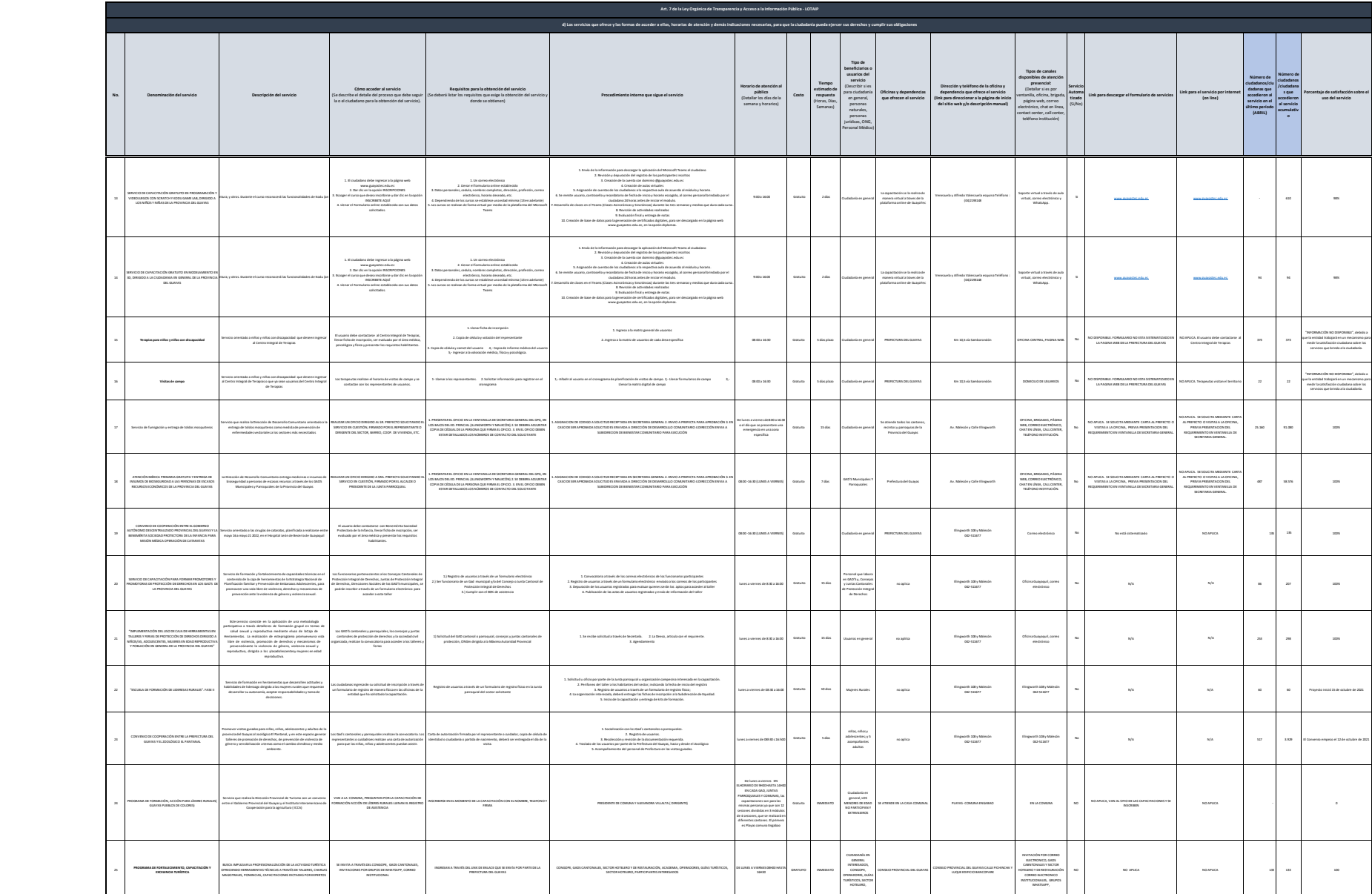

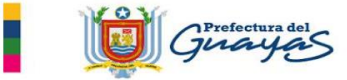

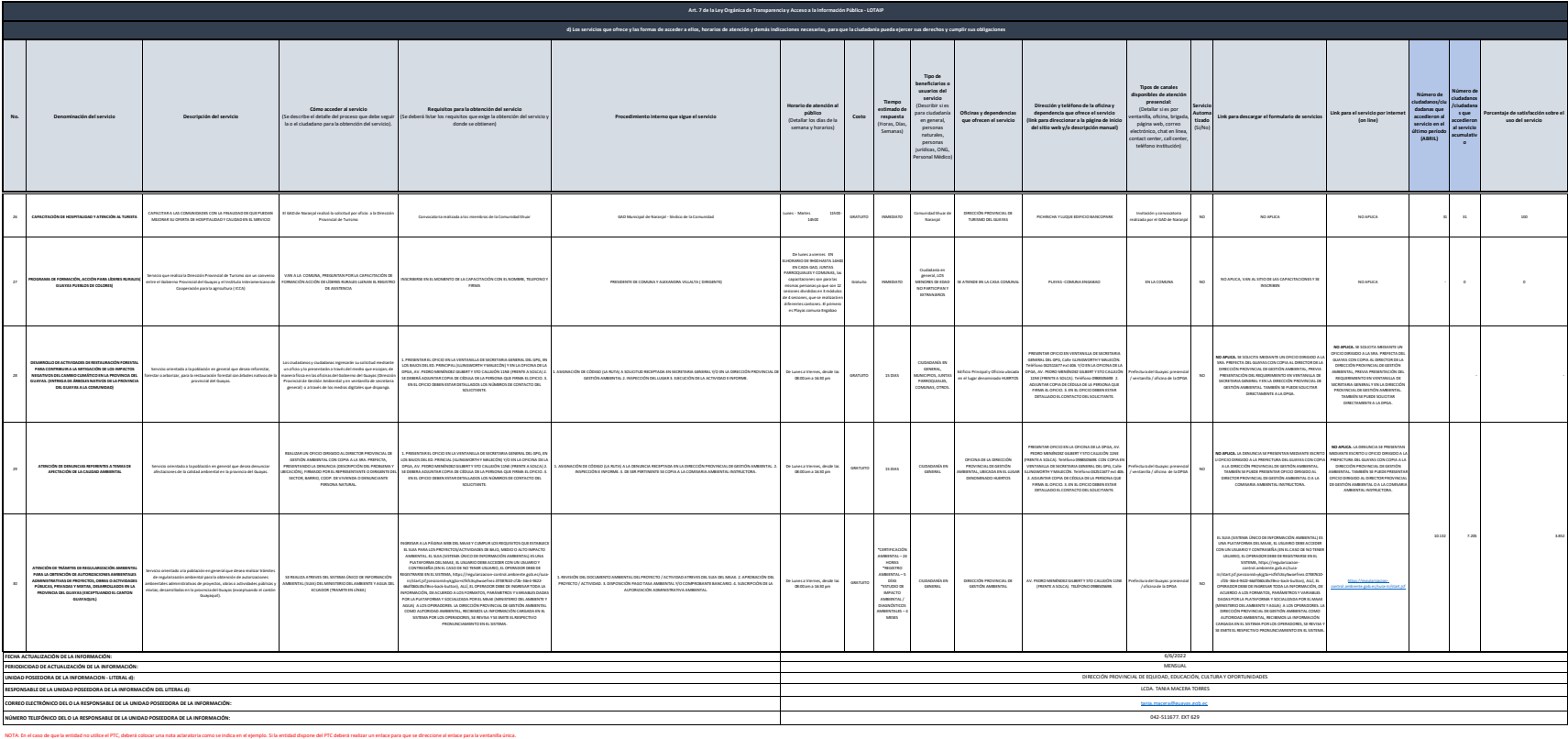

Se recuerda a las entidades que las matrices d), (1) y (2) están directamente relacionadas, por lo que para el primer servicio, siempre deberá enlazarse a la matrix del Heral (2) que es la solicitud de acceso a la informac

Si un servicio se encuentra en línea, realizar el enlace respectivo en el casillero correspondiente, servicio que se encuentra automatizado.